OFFEN FÜR WTTV & TTVR | BIS 2000 TTR PUNKTE

## **40. WIEHLER TISCHTENNIS TURNIER**

BIELSTEIN SCHULZENTRUM WEIHERHOFWEG

26. & 27.

**WWW.TTCWIEHL.DE** 

**AUGUST**

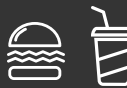

JETZT ANMELDEN: MYTISCHTENNIS.DE | INFO@TTCWIEHL.DE ODER FINDE UNS AUF FACEBOOK

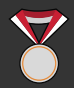

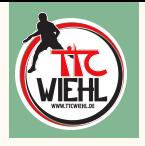

### **40. WIEHLER TISCHTENNIS TURNIER**

# **TURNIERKLASSEN**

## **26. AUGUST**

**11:30 Uhr: A-Schüler/-innen (Stichtag 1.1.2003) 12:30 Uhr: E-Klasse bis 1315 TTR 13:30 Uhr: C-Klasse bis 1650 TTR 14:30 Uhr: A-Klasse bis 2000 TTR Q-TTR Bezug 11.05.2017**

## **27. AUGUST**

**10:30 Uhr: Jungen/Mädchen (Stichtag 1.1.2000) 10:30 Uhr: B-Schüler/-innen (Stichtag 1.1.2005) 11:00 Uhr: Hobby 11:30 Uhr: D-Klasse bis 1475 TTR 12:30 Uhr: B-Klasse bis 1815 TTR**

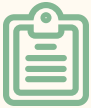

### **Anmeldung & Kontakt:**

**Online via www.mytischtennis.de Mail an info@ttcwiehl.de Chris Hubrich: 01520 4945335**

**Meldeschluss 25. August**

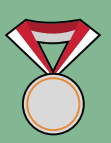

**Geldpreise für die Sieger in der A- bis E-Klasse: 1. Platz 50 € | 2. Platz 30 € | 3. Platz 20 €**

**Sachpreise für Finalisten im Doppel jeder Klasse**

**In den Nachwuchsklassen und der Hobbyklasse erhalten Platz 1 bis 3 jeweils einen Pokal**

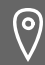

**Sporthalle - Schulzentrum Bielstein Weierhofweg 22, 51674 Wiehl**

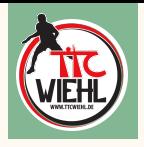

### **40. WIEHLER TISCHTENNIS TURNIER**

# **TURNIERMODUS**

### **EINZEL**

**Gruppenphase (möglichst 4er Gruppen) Die Erst- und Zweitplatzierten qualifizieren sich für die Finalrunde, die im K.O.-System ausgetragen wird. Der 3.Platz wird ausgespielt.**

## **DOPPEL**

**Einfaches K.O.-System**

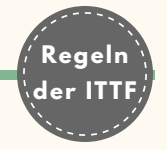

**Best of five**

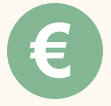

#### **Startgeld:**

**A- bis E-Klasse: 9 Euro (Doppel & Einzel) Schüler, Jugend & Hobby: 7 Euro (Doppel & Einzel) Zweitmeldung: 2 Euro**

#### **Materialien**

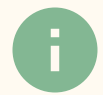

**Anzahl der Tische: 14 Tische (Donic und Butterfly) Ballmarke: Andro\*\*\* (Kunststoff) Zählgeräte & Spielfeldumrandungen**

**Schiedsgericht: H. J. Freimuth (TV Klaswipper) W. Gottwald (TTC Wiehl) H. Pardeyke (Tus Weiershagen)**

**Oberschiedsrichter: K. H. Görlitz**

**Turnierleitung: Mitglieder TTC Wiehl Öffentlichkeitsarbeit: T. Ender (TTC Wiehl)**

**Der Veranstalter behält sich Änderungen der Ausschreibung vor. Den Anweisungen der Turnierleitung ist Folge zu leisten.**

PROVINZI Die Versicherung der **≐** Sparkassen

## Man muss wissen, wie es geht, um zu zeigen, was man kann

Das ist so beim Tischtennis, das gilt auch für uns.

## Geschäftstelle Ingo Quadflieg Weiherplatz 28 . 51674 Wiehl Telefon 02262 7078237 ingo.quadflieg@gs.provinzial.com

www.provinzial.com